MapX GIS

- 13 ISBN 9787307039315
- 10 ISBN 7307039311

出版时间:2003-6

页数:159

版权说明:本站所提供下载的PDF图书仅提供预览和简介以及在线试读,请支持正版图书。

www.tushu000.com

MapX VB VisualBasic 6 0

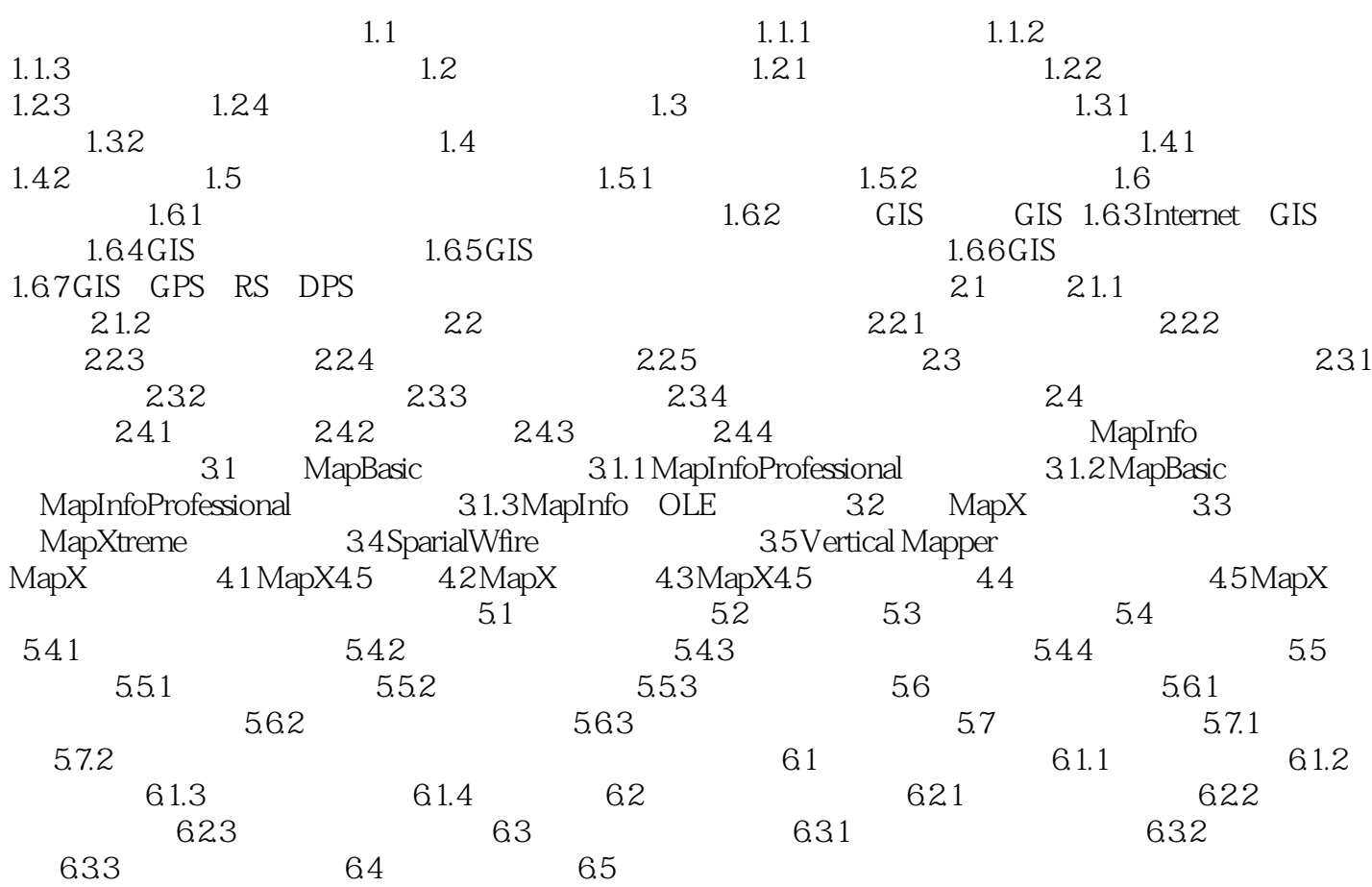

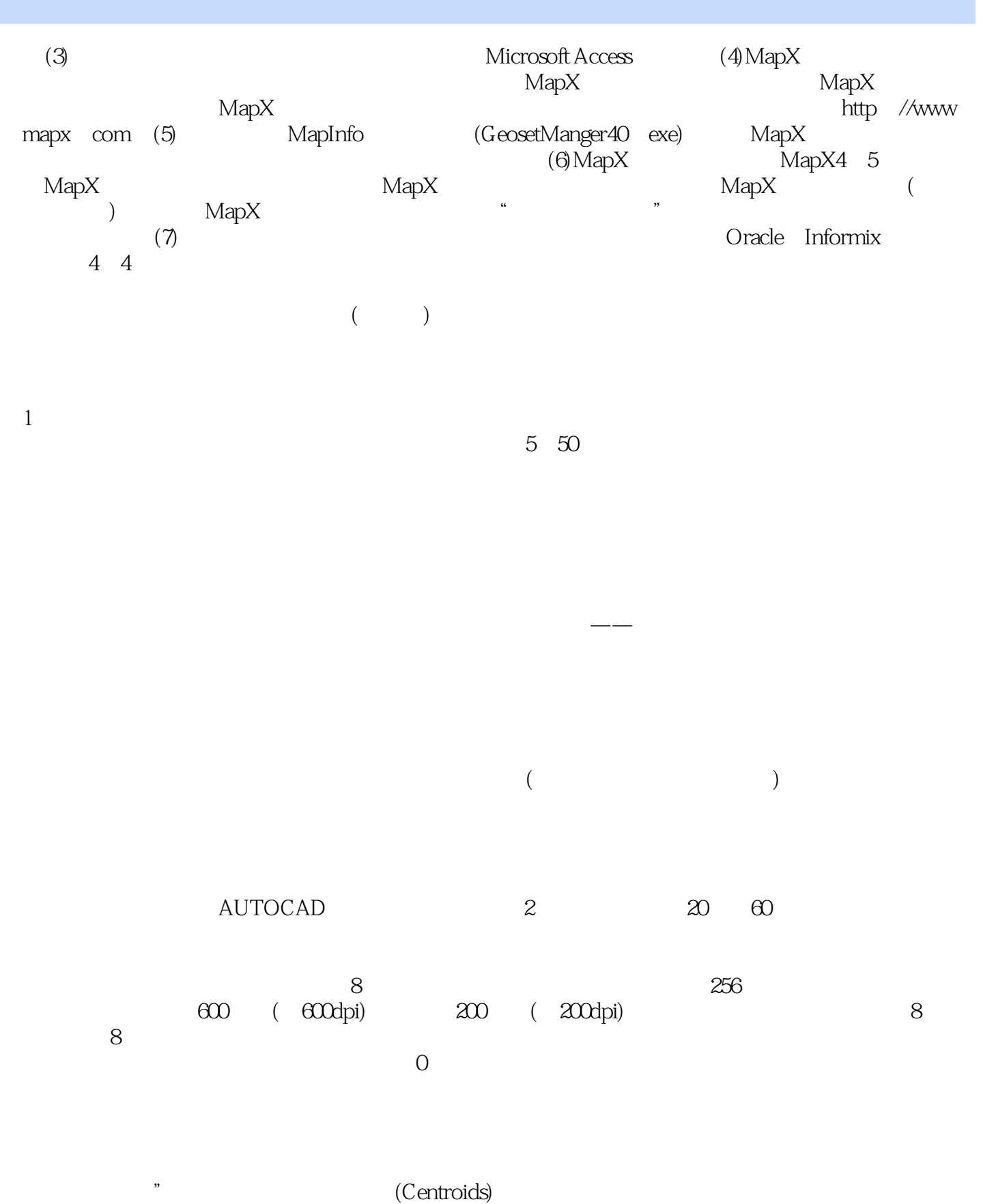

 $3$ 

 $\dots$ …

*Page 5*

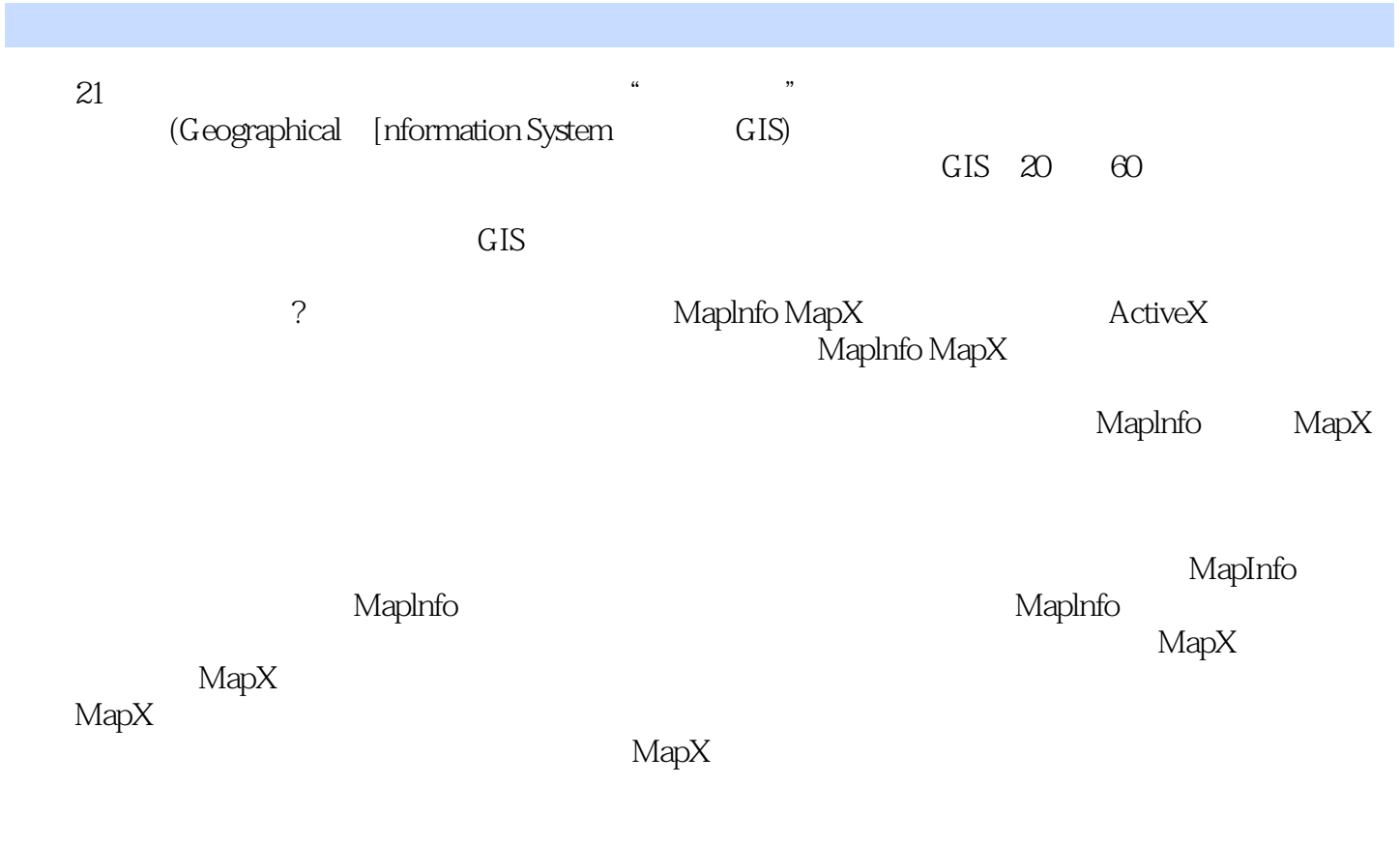

 $2002$   $12$ 

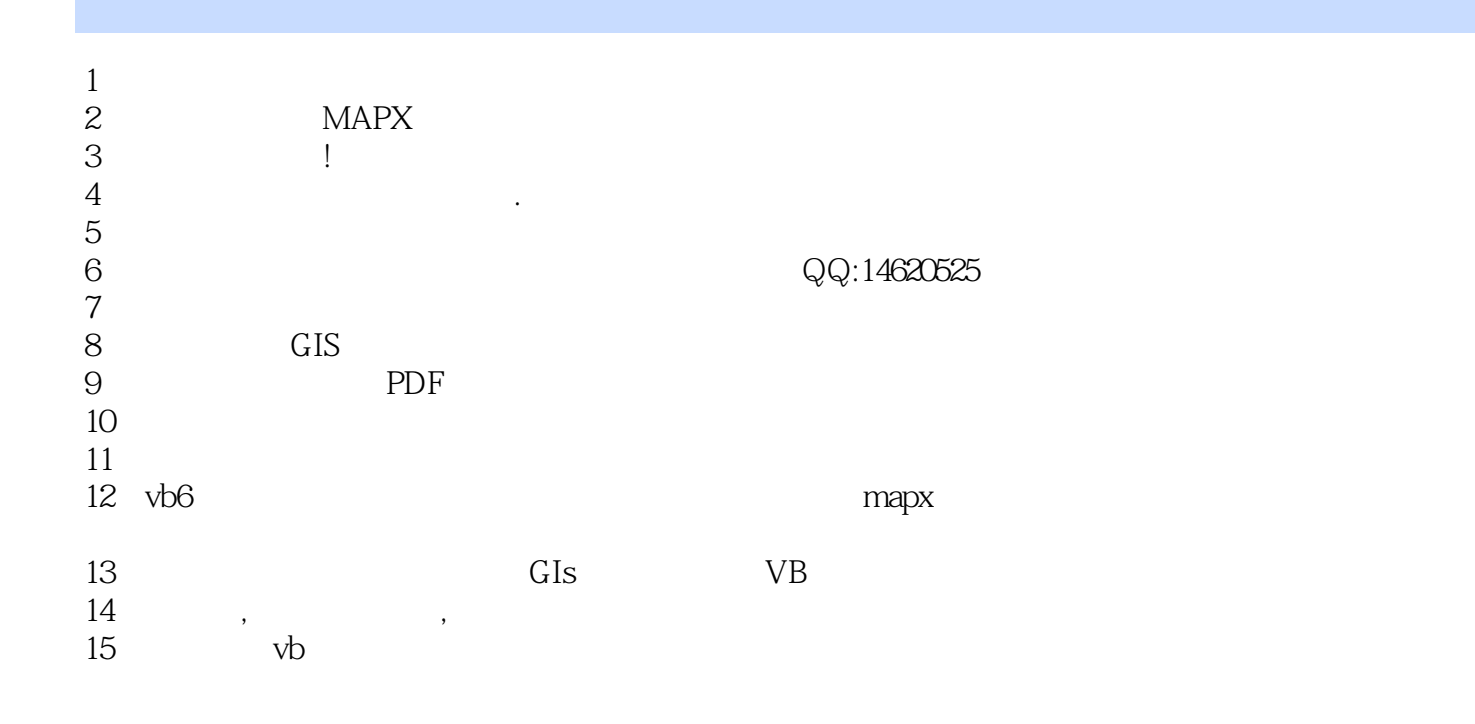

本站所提供下载的PDF图书仅提供预览和简介,请支持正版图书。

:www.tushu000.com